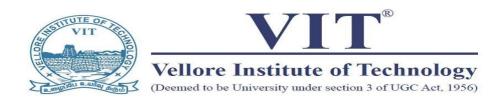

# Three Days Workshop on

# LabVIEW for Beginners

26<sup>th</sup> – 28<sup>th</sup> October 2023

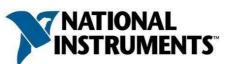

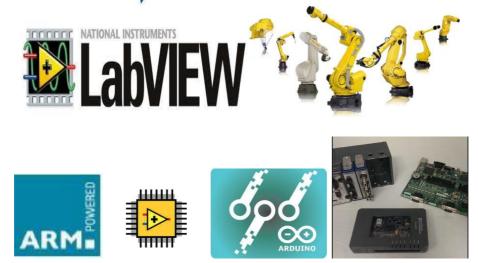

## Organized by

**TIFAC - CORE in AUTOMOTIVE INFOTRONICS** (Sponsored by Department of Science and Technology, Govt. of India)

<u>Co - ordinators</u>

Dr.Elangovan.D, Deputy Director, TIFAC CORE Mr. R. Silambarasan, Development Engineer, TIFAC CORE

## TIFAC-CORE IN AUTOMOTIVE INFOTRONICS @VIT

- The centre is conducting need based training programs on cutting edge technologies for students, faculties and industry participants.
- Offering consultancy services for the industries and carrying out research works through the research grants received from funding agencies.
- > The Centre has so far conducted 358 Training programs
- The centre has completed nearly 19 consultancy projects with many leading Automotive, Biomedical, Telecom and Consumer Electronics Industries.
- > The centre has filed 29 patents (includes US patents).

### Objective

- The purpose of the proposed program is to gain knowledge and hands-on experience in Model Based Design using LabVIEW focus on Real Time Applications. The training program addresses how the hardware and software modules interface with Sensors to acquire real world signals, to analyze them and present them in an intelligent manner.
- Today, Model Based Design has reached mainstream acceptance and is used in thousands of applications in industries from automotive, to consumer electronics.
- LabVIEW is a powerful graphical development environment for signal acquisition, measurement analysis, data logging and data presentation, giving the flexibility in programming. It is an Enabling industry leading software tool

## **General Requirements**

Students pursuing B. E / B. Tech / M. E / M.Tech degree / MS (SE) in any engineering discipline may apply for this LabVIEW for Beginners Training Program.

<section-header><section-header><section-header><list-item><list-item><list-item><list-item><list-item><list-item><list-item><list-item><section-header><section-header>

|                                                                         | Format for Registration         | Confirmation               |
|-------------------------------------------------------------------------|---------------------------------|----------------------------|
| Three                                                                   | Days Workshop on L              | abVIEW for Beginners       |
|                                                                         |                                 |                            |
| Name:                                                                   |                                 |                            |
| Designation:                                                            |                                 |                            |
| Organization:                                                           |                                 |                            |
| Address:                                                                |                                 |                            |
|                                                                         |                                 |                            |
| Phone:                                                                  |                                 |                            |
| Fax:                                                                    | E-mail:                         |                            |
| DD Details:                                                             |                                 |                            |
|                                                                         |                                 | Signature of the Participa |
| For Further Deta                                                        | ils Please Contact:             |                            |
| Mr. R. Silambar<br>Development En<br>9952150511/041<br>E-mail: silambar | gineer<br><mark>62202383</mark> |                            |
|                                                                         |                                 |                            |
|                                                                         |                                 |                            |
|                                                                         |                                 |                            |